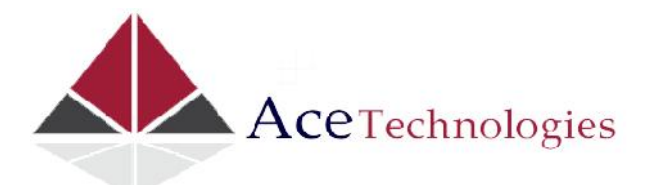

# **What Is Big Data?**

 $\cap$ 

### **Industry Needs and Solutions**

- o What's So Big About Big Data?
	- A Brief History of Hadoop
		- Google  $\blacksquare$
		- $\blacksquare$ **Nutch**
- What Is Hadoop?  $\Omega$ 
	- **Derivative Works and Distributions**  $\blacksquare$
	- **Hadoop Distributions**
	- Core Hadoop Ecosystem  $\blacksquare$
	- Important Apache Projects for Hadoop  $\blacksquare$ 
		- Hive
		- Pig  $\bullet$
		- SQOOP  $\bullet$
		- HCatalog  $\bullet$
		- HBase  $\bullet$
		- Flume  $\bullet$
		- Mahout  $\bullet$
		- Ambari
		- Oozie
		- Zookeeper
		- The Future for Hadoop

## $\blacksquare$ **Big Data in the Real World**

- **Common Industry Analytics**  $\circ$ 
	- Telco
	- Energy
	- j, Retail

## **Setting Up for Big Data**

- Confi guring Your First Big Data Environment
	- o Getting Started

 $\blacksquare$ 

- Getting the Install  $\Omega$
- Running the Installation  $\circ$ 
	- On-Premise Installation: Single-Node Installation
- Validating Your New Cluster  $\Omega$ 
	- Logging into HDInsight Service  $\mathbf{r}$  .
		- Verify HDP Functionality in the Logs
- **Common Post-Setup Tasks**  $\Omega$ 
	- **Loading Your First Files** 
		- Verifying Hive and Pig

## **Storing and Managing Big Data**

## HDFS, Hive, HBase, and HCatalog

- o Exploring the Hadoop Distributed File System
- Explaining the HDFS Architecture  $\circ$ 
	- Interacting with HDFS  $\blacksquare$
- Exploring Hive: The Hadoop Data Warehouse Platform  $\circ$ 
	- Designing, Building, and Loading Tables
		- Querying Data  $\blacksquare$
		- Confi guring the Hive ODBC Driver
- Exploring HCatalog: HDFS Table and Metadata Management  $\circ$
- Exploring HBase: An HDFS Column-Oriented Database  $\Omega$ 
	- Columnar Databases  $\blacksquare$
	- $\blacksquare$ Defi ning and Populating an HBase Table
- i, **Using Query Operations**

#### **Storing and Managing Data in HDFS**

o Understanding the Fundamentals of HDFS

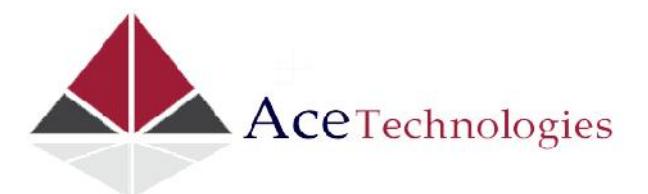

- HDFS Architecture
- NameNodes and DataNodes
- Data Replication
- o Using Common Commands to Interact with HDFS
	- Interfaces for Working with HDFS
	- File Manipulation Commands
	- Administrative Functions in HDFS
- o Moving and Organizing Data in HDFS
	- Moving Data in HDFS
	- Implementing Data Structures for Easier Management
	- Rebalancing Data

## **Adding Structure with Hive**

- o Understanding Hive's Purpose and Role
	- Providing Structure for Unstructured Data
	- **Enabling Data Access and Transformation**<br> **Enablished Blue Street Traditional PDBM**
	- **Differentiating Hive from Traditional RDBMS Systems**<br> **Norking with Hive**
	- Working with Hive
- o Creating and Querying Basic Tables
	- Creating Databases
	- **Creating Tables**
	- **Adding and Deleting Data**
	- Querying a Table
- o Using Advanced Data Structures with Hive
	- Setting Up Partitioned Tables
	- **Loading Partitioned Tables**
	- Using Views
	- **•** Creating Indexes for Tables

#### **Expanding Your Capability with HBase and HCatalog**

- o Using HBase
	- Creating HBase Tables
	- **Loading Data into an HBase Table**
	- **Performing a Fast Lookup**
	- Loading and Querying HBase
- o Managing Data with HCatalog
	- **Working with HCatalog and Hive** 
		- Defi ning Data Structures
	- Creating Indexes
- o Creating Partitions
- o Integrating HCatalog with Pig and Hive
- o Using HBase or Hive as a Data Warehouse

## **Working with Your Big Data**

## **Effective Big Data ETL with SSIS, Pig, and Sqoop**

- o Combining Big Data and SQL Server Tools for Better Solutions
	- Why Move the Data?<br>■ Transferring Data Bet
	- Transferring Data Between Hadoop and SQL Server
- o Working with SSIS and Hive
	- Connecting to Hive
- o Configuring Your Packages
	- Loading Data into Hadoop
	- Getting the Best Performance from SSIS
- o Transferring Data with Sqoop
	- **Copying Data from SQL Server**
	- Copying Data to SQL Server
- o Using Pig for Data Movement

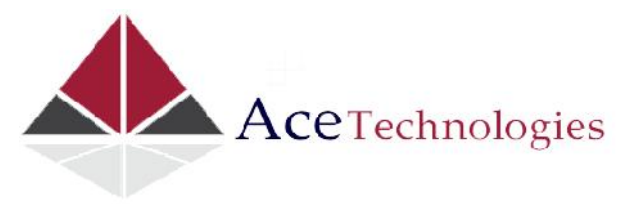

- Transforming Data with Pig<br>Using Pig and SSIS Togeth
- Using Pig and SSIS Together
- o Choosing the Right Tool
	- Use Cases for SSIS<br>Use Cases for Pig
		- Use Cases for Pig<br>I Use Cases for Soc
		- Use Cases for Sqoop

# **Data Research and Advanced Data Cleansing with Pig and Hive**

- o Getting to Know Pig
	- When to Use Pig
	- **Taking Advantage of Built-in Functions**
	- **Executing User-defined Functions** 
		- Using UDFs
- o Using Hive
	- Data Analysis with Hive
	- Types of Hive Functions
	- Extending Hive with Map-reduce Scripts
	- **Example 3** Creating a Custom Map-reduce Script
- **Big Data Analytics**
	- o Data Science, Data Mining, and Predictive Analytics
		- **Data Mining** 
			- Predictive Analytics
	- o Mahout
		- What is Apache Mahout?
			- What Mahout Does
				- Collaborative filtering
				- Clustering
				- **•** Classification
				- Frequent itemset mining
- **Real Time Case Study**